# **NetcamViewerMonitor**

*View any IP-camera on your TV or Monitor at a maximum resolution of 1920 x 1080 pixels*

*Configurable Camera Sequence*

*HDMI & Composite Video Output*

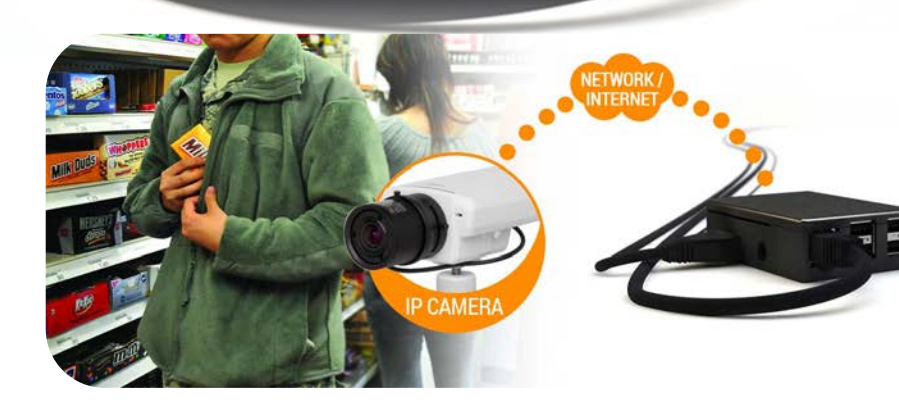

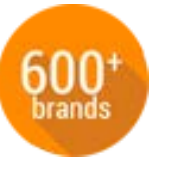

We support all big brands of IPcameras. In total more than 600 brands and models.

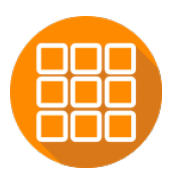

Show up to nine (9) cameras in one screen to get the total overview.

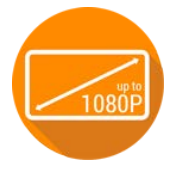

View every IP-camera on a monitor or TV with a maximum resolution of 1920 x 1080.

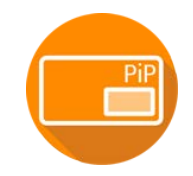

Show multiple cameras as picturein-picture (PiP) view.

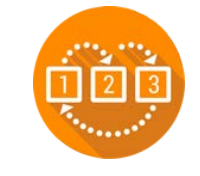

With the sequence mode you can automatically change between different cameras.

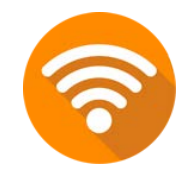

Connect NetcamViewer Wirelessly to your network with the seperate available WiFi dongle.

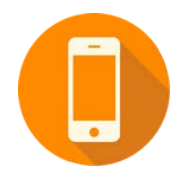

Simple operation of all the functionality in NetcamViewer using your smartphone, tablet or PC.

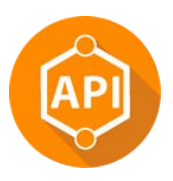

HTTP API Integration. Switch cameras and views using simple API-commands.

NetcamViewer Monitor displays all the images from an IP-camera on a monitor. Both via HDMI (cable included) or on an analogue monitor via a separate analogue cable set.

Support for all famous and obscure brands of camera by selecting the brand or by direct input of the image URL. Also supports ONVIF cameras. Maximum resolution of 1080p, depending on the brand and model of camera and available network capacity.

### **Applications**

- **Spotmonitor at the entrance of shops**
- **Picture-in-Picture or full-screen on a standard TV (depending on the capabilities of the TV)**
- **Display on an analogue monitor (requires a cable set supplied separately)**

### View any IP-camera on your Television or Monitor

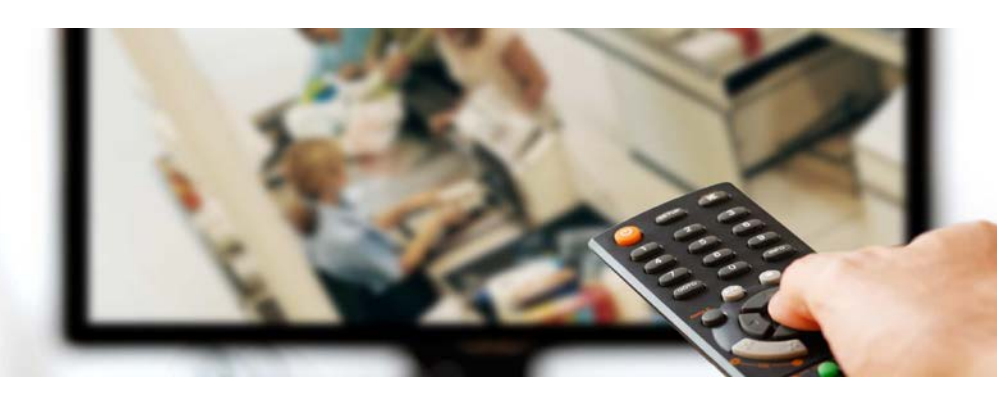

Easy setup with your smartphone, tablet or laptop

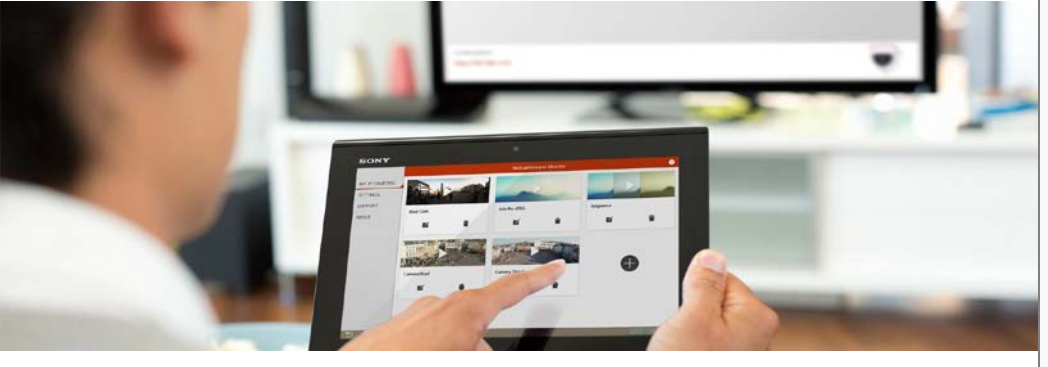

Display of a camera on a full screen or in sequence mode, where multiple cameras are shown in sequence on a full screen. This equipment can be configured via an intuitive interface from within a browser using a PC, MAC, smartphone or tablet. Connected to the network using Ethernet. The optional WiFi dongle enables you to connect the NetcamViewer Monitor to an existing wireless network.

Can be mounted using an optional VESA-between-bracket, which is ordered separately. This bracket offers the option of permanent installation on a monitor, even if this is already mounted on a wall or ceiling using a VESA-bracket.

### In the box

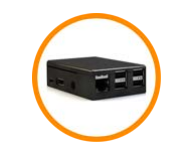

NetcamViewer Monitor **National Power Supply HDMI Cable** 

Available Accessories

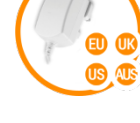

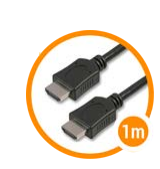

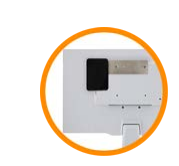

### Specs

Display on a fullscreen of an H264 RTSP stream at 720p/1080p 20fps, 1080p depending on brand and model of the camera and available network capacity.

Display on a full screen of (M)JPG at a lower frame rate, depending on the brand of camera / resolution / quality.

Multiview, display of up to 9 cameras simultaneously on the display.

Complete configuration using a browser. Support for mobile devices for simple configuration.

Manual expert-configuration for the display of any RTSP-, MJPEG-, or JPG (JPEG)-stream.

Manual expert-configuration for additional camera related API.

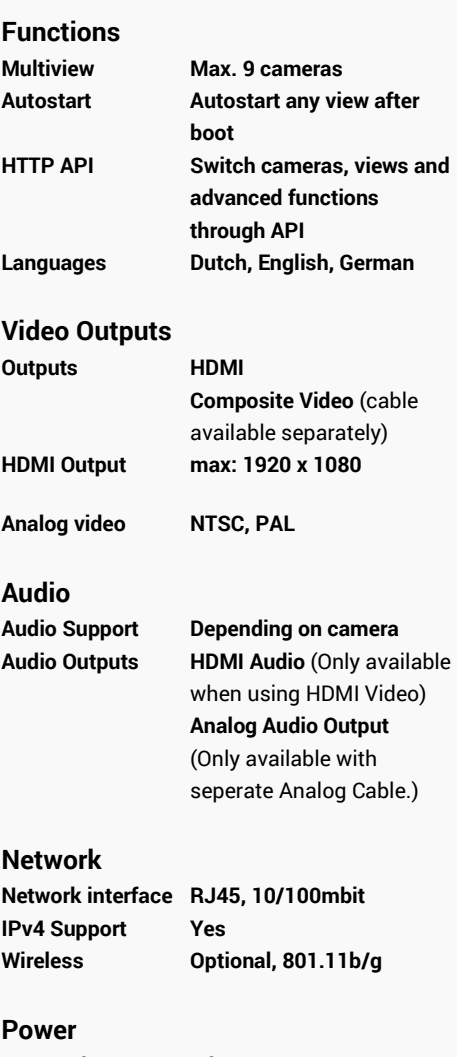

**Connection Micro USB Voltage / Current 5V DC, 2,5 Amp Power Plugs EU, US, AU, UK**

### **Dimensions & Weight**

**Weight 83,5 gramm**

**Dimensions 95\*63\*25mm (l\*b\*h)**

## **Package**

**Dimensions 125\*235\*65mm (l\*b\*h) Weight 450 gramm**

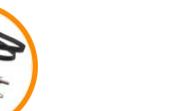

Analog Video Adapter Cable 2.4Ghz WiFi Dongle VESA Between Mount